#### π, **IFS**  *INTERNET Sciences numériques et Technologie*

 *Fiche Travail* 

Nom…………………………………………Prénom…………………………………. Classe…………….

## *Repères historiques (à compléter)*

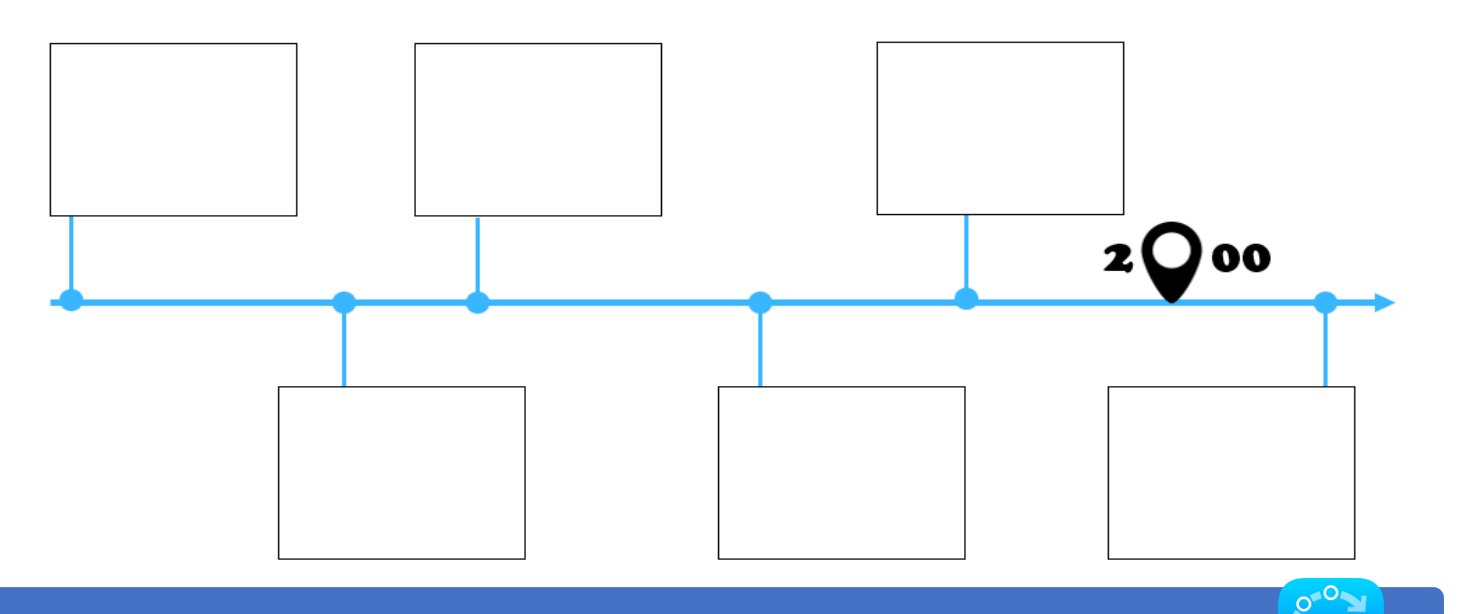

### *Protocole TCP/IP (à réaliser à la maison)*

*Un réseau local : le réseau de la maison. De quoi est-il constitué ? Comment les différents éléments communiquent-ils ? Télécharger l'application Fing et scanner le réseau depuis une tablette ou un smartphone.*

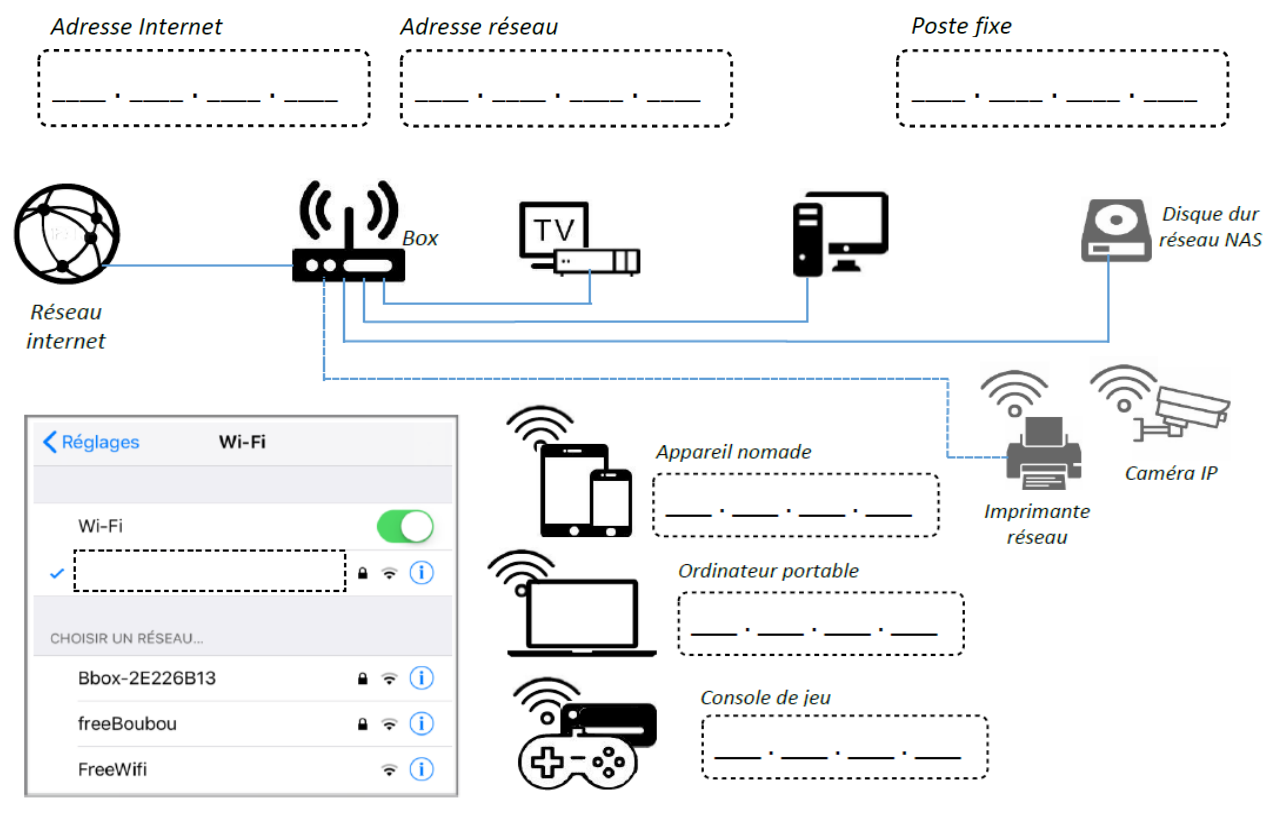

*Que remarquez-vous ?* …………………………………………………………………………………………………..

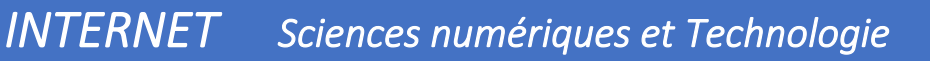

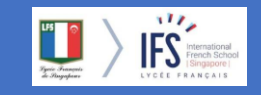

 *Fiche Travail* 

Nom…………………………………………Prénom…………………………………. Classe…………….

*Quelle est mon IP/géolocalisation de mon IP (En classe)* 

Poste fixe

*Quelle est l'IP de mon voisin ? Que remarque-t-on ?*

*………………………………………………………………………………………………………………………………………………………………………… ………………………………………………………………………………………………………………………..*

*Ou est localisé mon adresse IP ? que peut-on en déduire ?*

*.......................................................................................................................................................*

*Localiser les adresses IP*

*Quelle est mon IP ?* 

*………………………………………………………………………………………………………………………………………………………………………… ………………………………………………………………………………………………………………………………………………………………………… …………………………………………………………………………………………………*

*En vous aidant de l'extrait du manuel, répondre aux questions :*

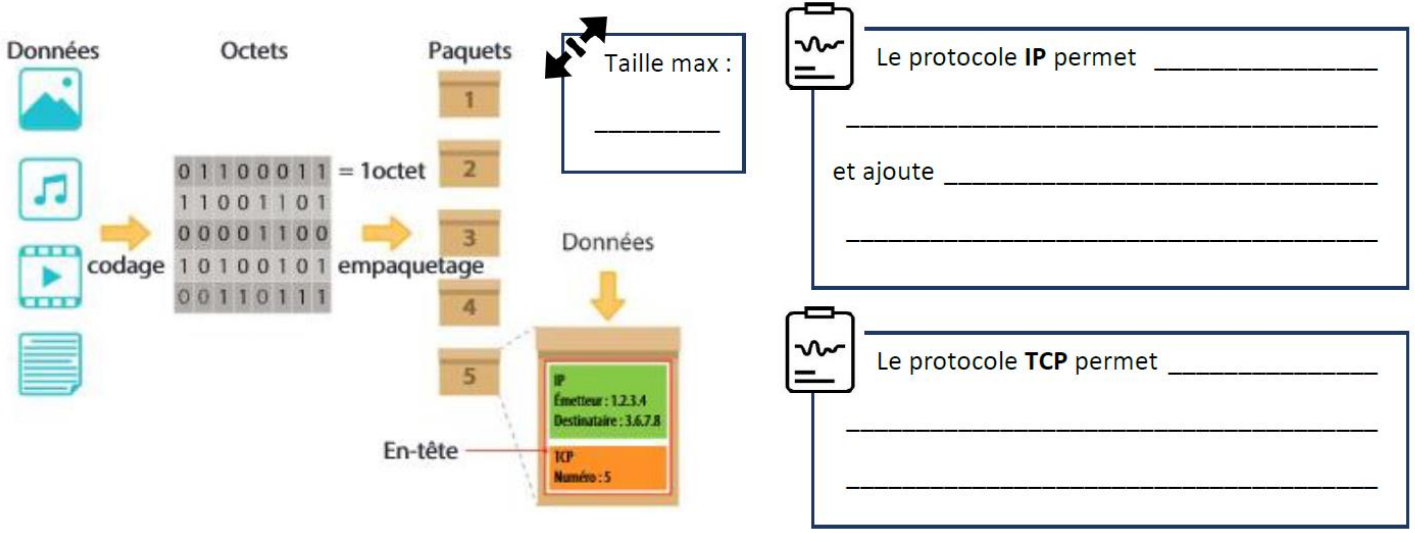

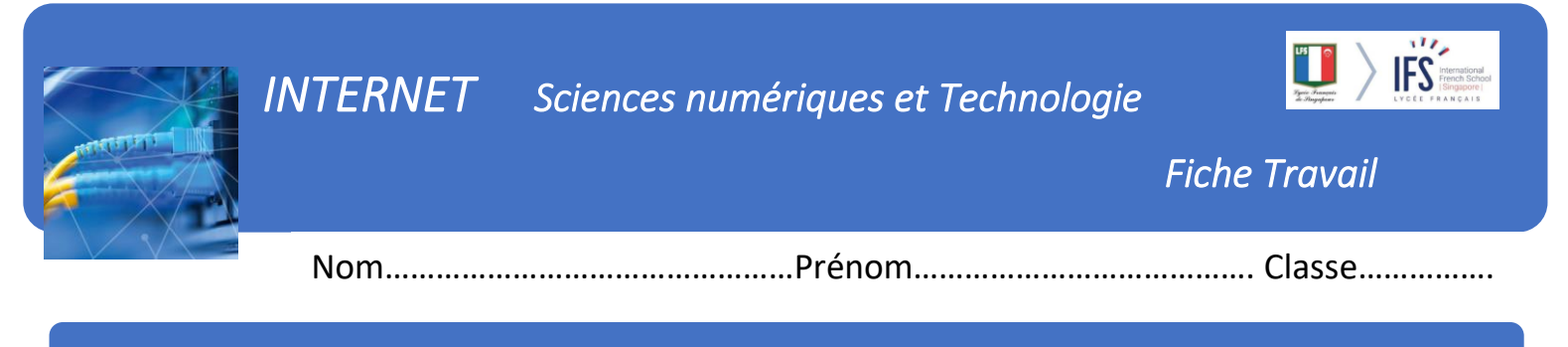

*Cyberviolence* 

*Analyse du premier mail de Laeticia ODIN*

*Analyse du mail de Laurent Gilles*

# *INTERNET Sciences numériques et Technologie*

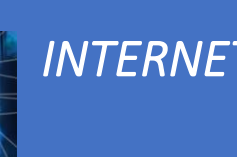

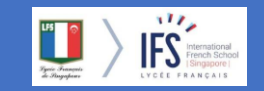

 *Fiche Travail* 

Nom…………………………………………Prénom…………………………………. Classe…………….

*Routage postal : Echanges épistolaires* 

1. ………………………………………………………………………………………………………………………………………………………. 2. ……………………………………………………………………………………………………………………………………………………… 3. ……………………………………………………………………………………………………………………………………………………… 4. ……………………………………………………………………………………………………………………………………………………… 5. ………………………………………………………………………………………………………………………………………………………. 6. ………………………………………………………………………………………………………………………………………………………. 7. ………………………………………………………………………………………………………………………………………………………. 8. ……………………………………………………………………………………………………………………………………………………….

## *Travaux de groupe : 2/3 élèves*

*1. Décrire sommairement la structure du réseau de « La Poste » et les composants de ce réseau.*

*2. Montrer que pour que la lettre arrive au destinataire, il faut connaître son adresse, mais pas son lieu géographique.*

# *INTERNET Sciences numériques et Technologie*

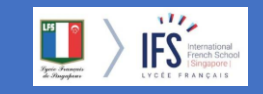

 *Fiche Travail* 

Nom…………………………………………Prénom…………………………………. Classe…………….

#### *Filius : switch/routage*

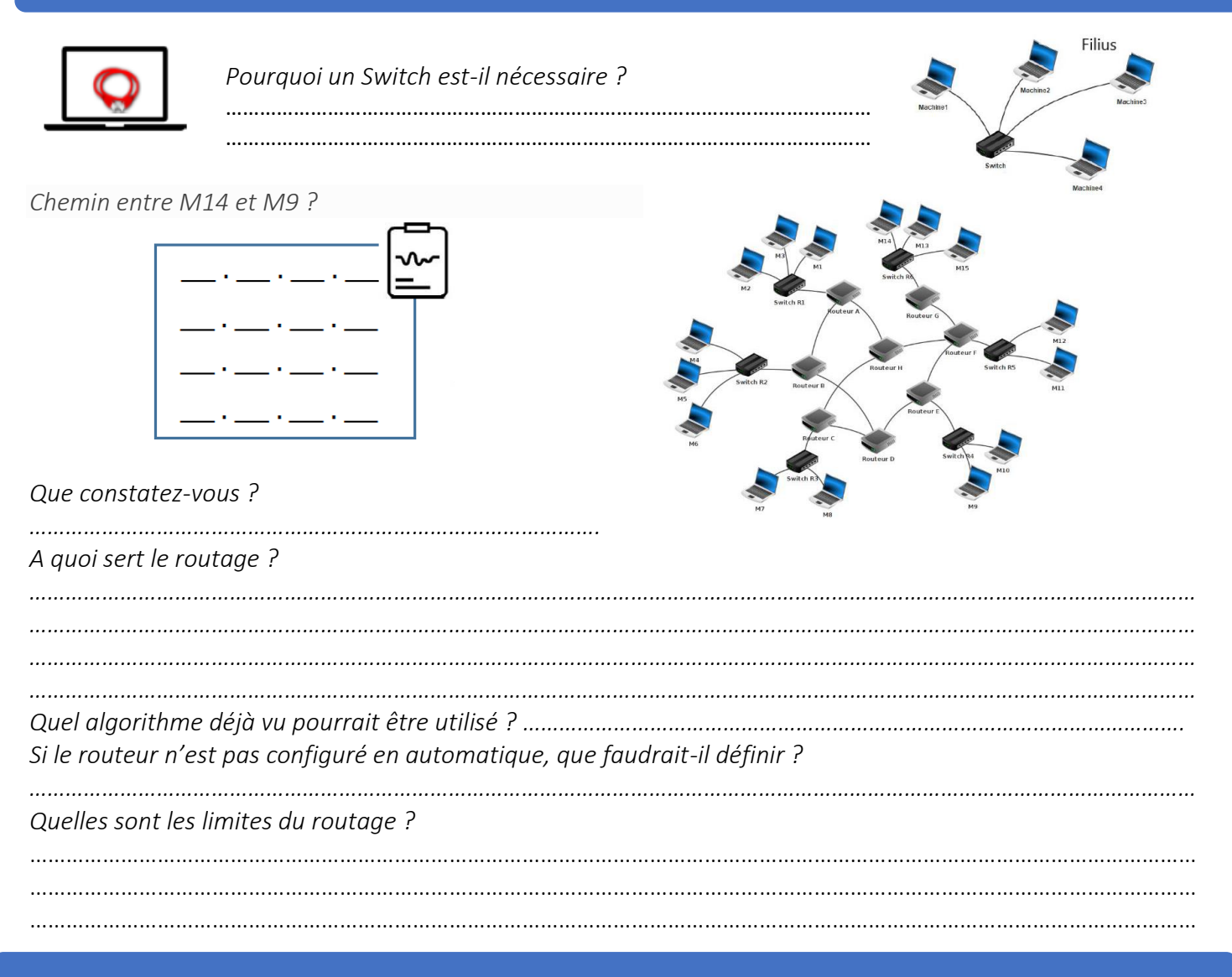

### *Filius /DNS*

*Lister quelques informations fournit par le site Whois-dns-lookup.*

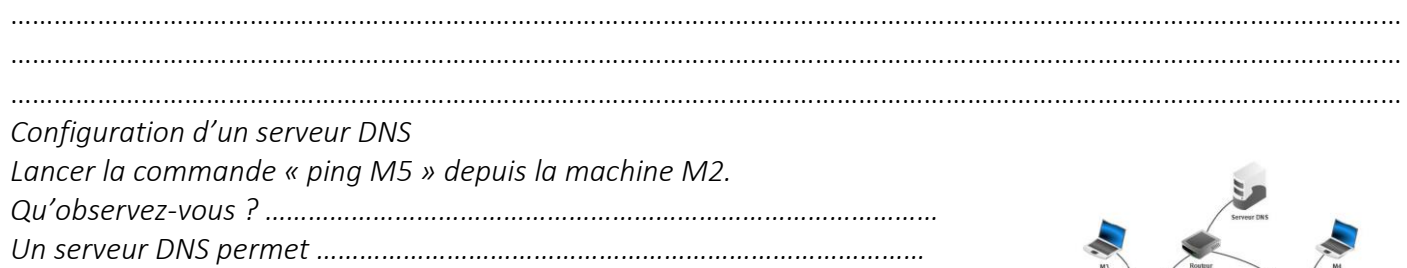